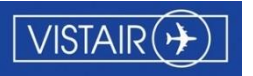

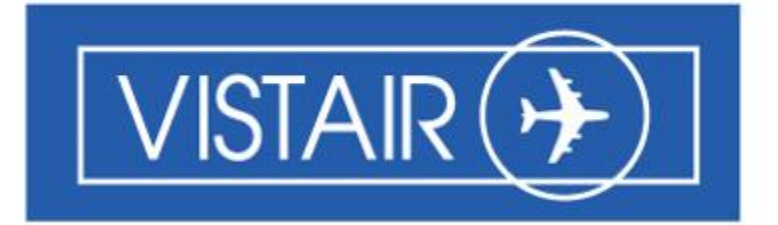

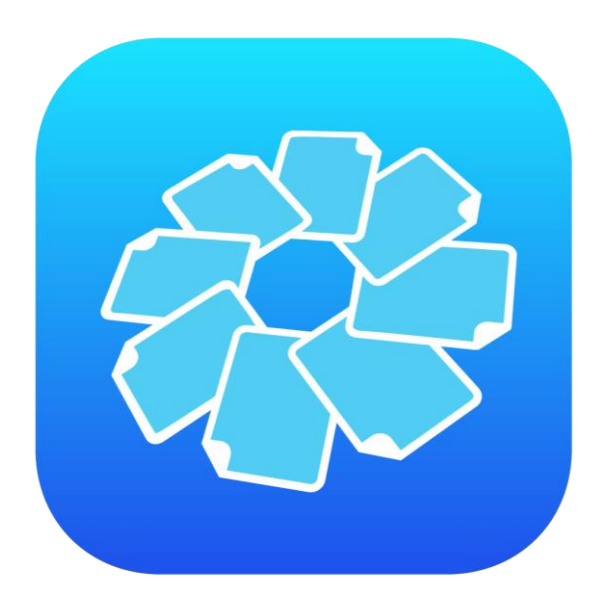

# DocuNet Viewer for Window v2.2

Release Notes

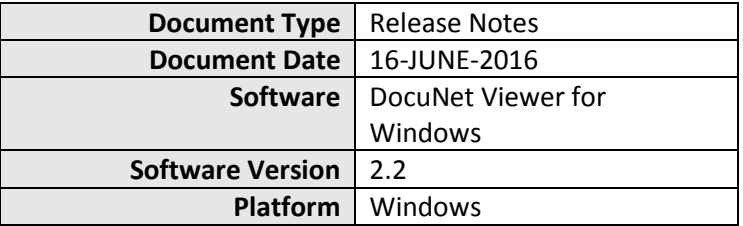

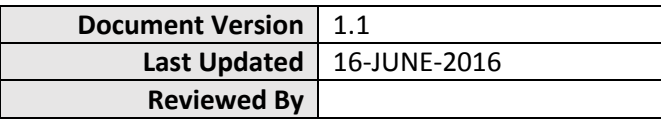

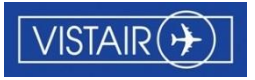

## Version Control

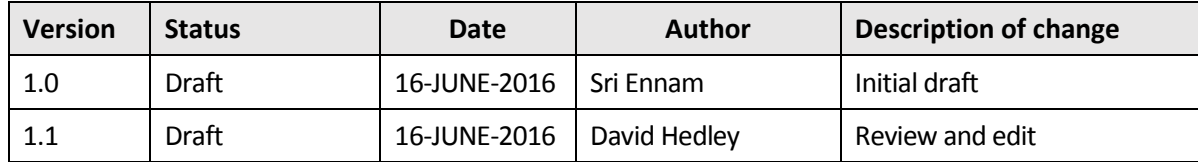

## 1. What's New?

This document outlines the changes in DocuNet Viewer for Windows v2.2.

#### 1.1 New Features

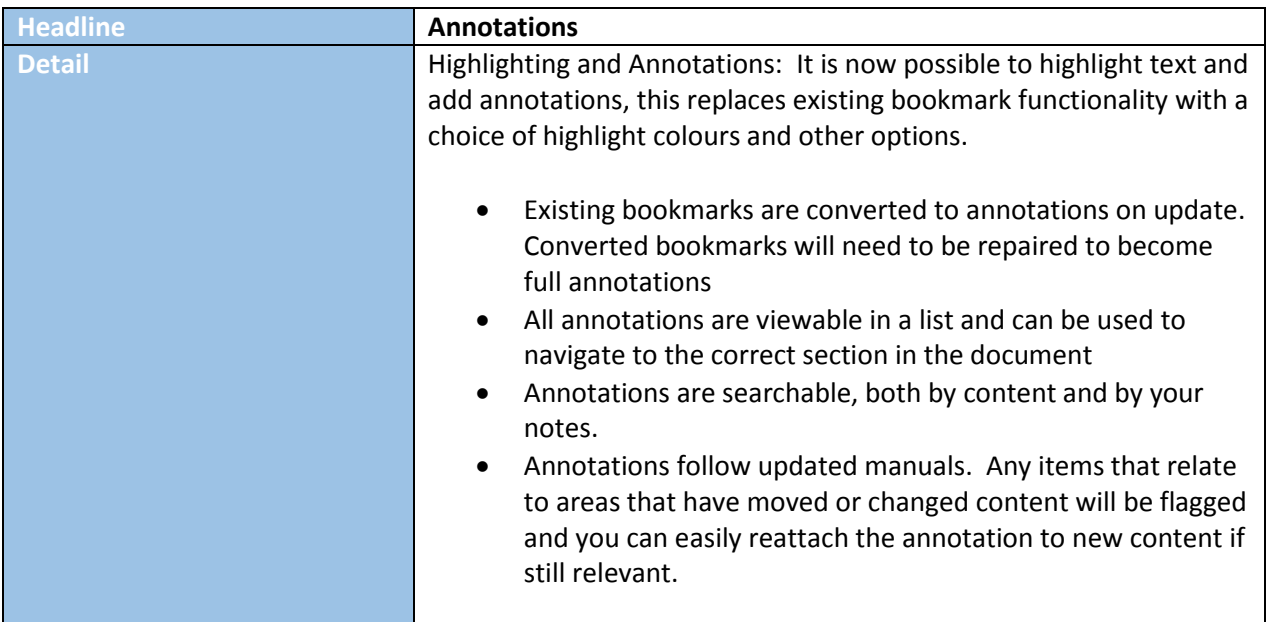

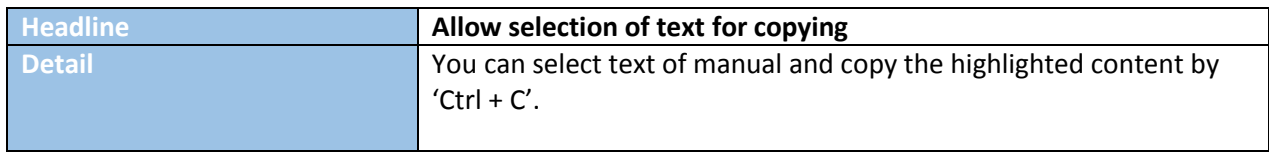

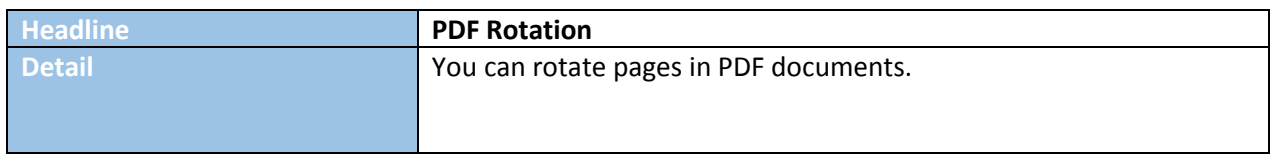

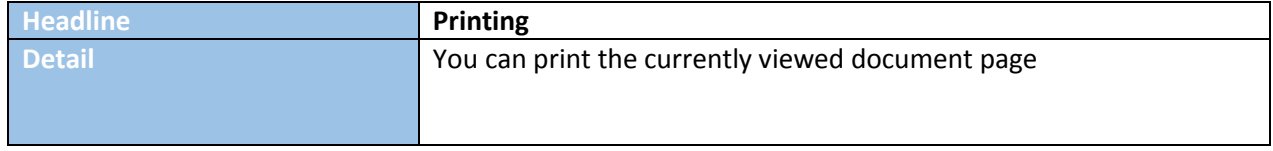

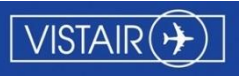

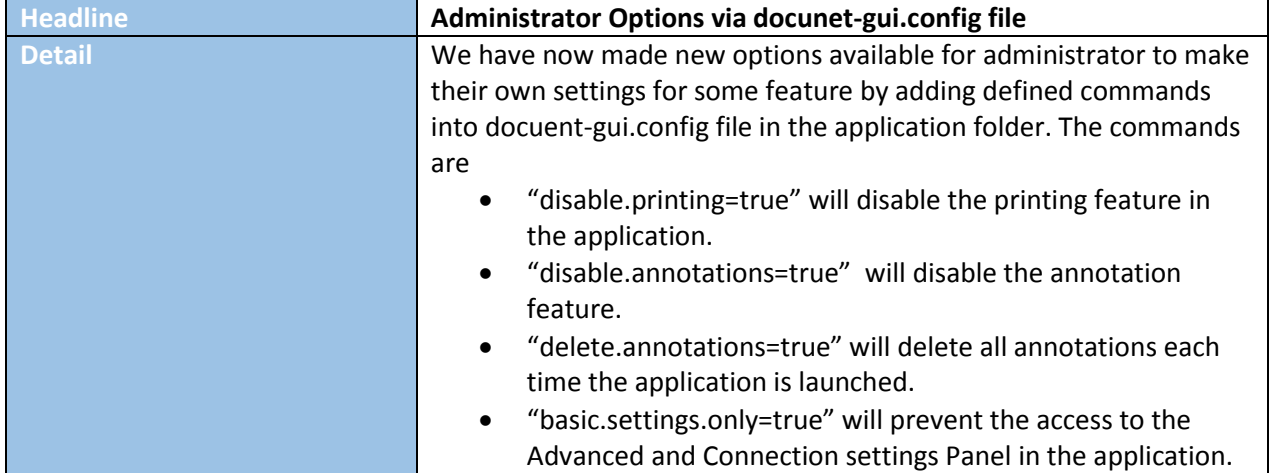

### 1.2 Bug Fixes

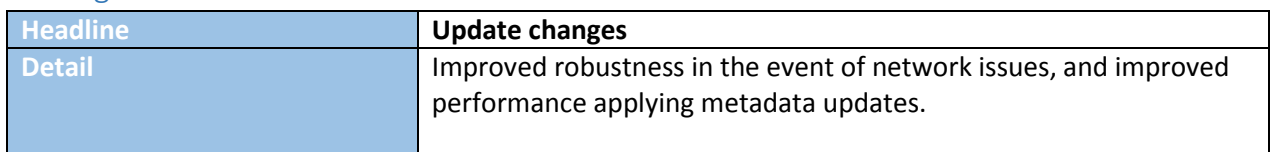

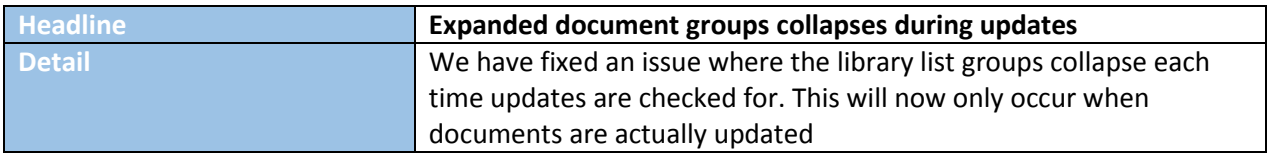

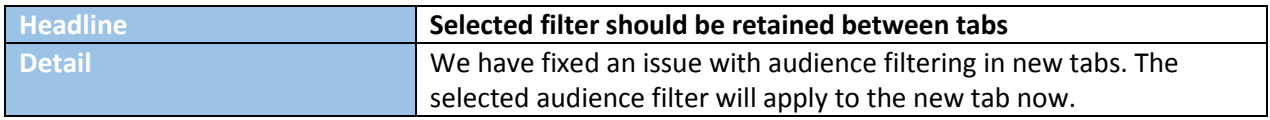

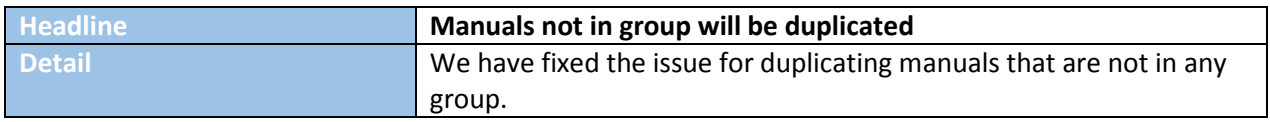

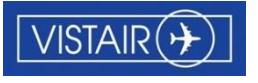

#### 1.3 System Maintenance

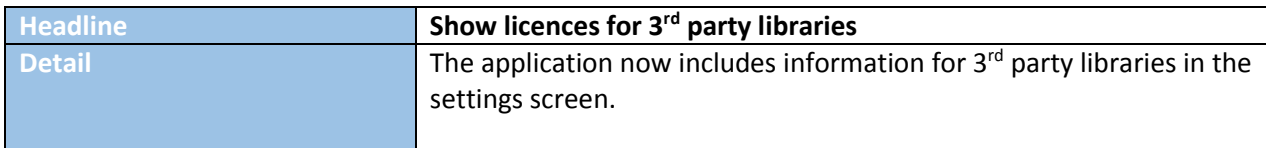

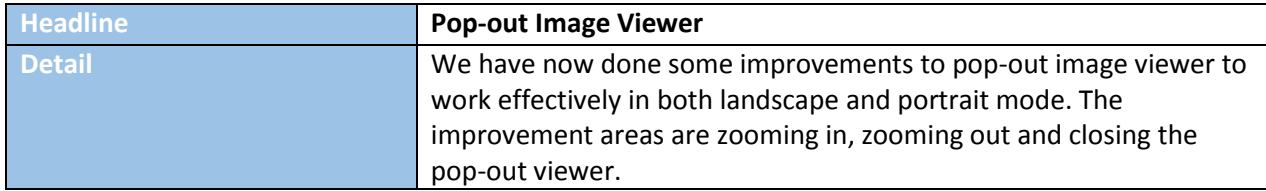

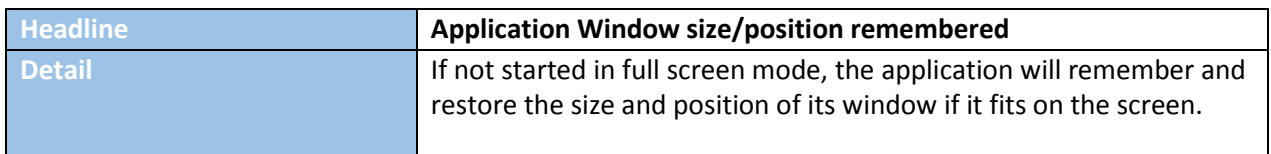

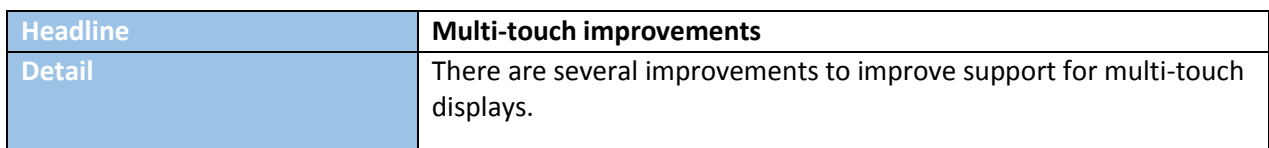

# 2. Platform Compatibility

List the versions of the intended platform that this app is known to work with.

- OS: Windows 7, Windows 8/10
- CPU: 1.2GHz minimum (bases on Intel Core 2 Duo platform)
- RAM: 2GB
- Disk Size: 220MB available (+ space required for the manual library) Also compatible with Windows Surface Pro

## 3. Known Issues and Limitations

This section discusses key product limitations that may be useful for administration and support. The issues listed are under investigation and are scheduled for a future release.

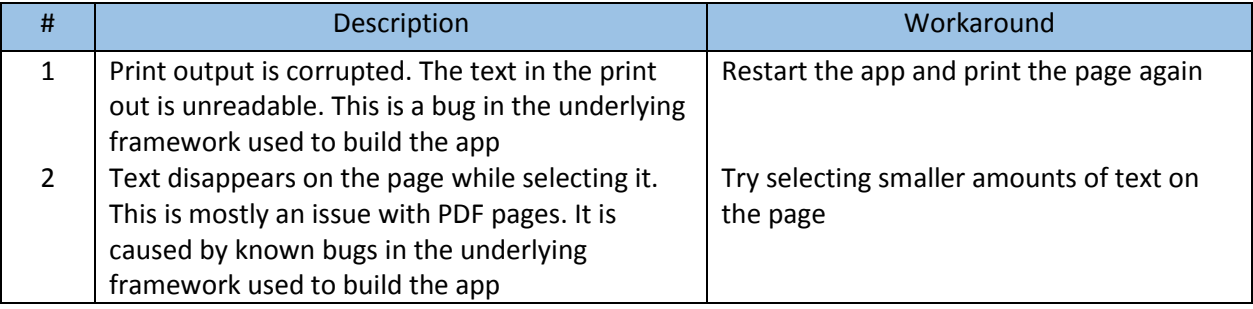